# **7games baixar o app do aplicativo**

- 1. 7games baixar o app do aplicativo
- 2. 7games baixar o app do aplicativo :jogo dos pênaltis aposta
- 3. 7games baixar o app do aplicativo :cassino visa

# **7games baixar o app do aplicativo**

#### Resumo:

**7games baixar o app do aplicativo : Inscreva-se em mka.arq.br e descubra o tesouro das apostas! Ganhe um bônus especial e inicie sua busca pela fortuna!**  contente:

Para baixar aplicativos japoneses no seu dispositivo Android,usar a a VPN VPN. Configure uma conta japonesa para acessar a Play Store no Japão seguindo estas etapas: crie uma Conta com um endereço de e-mail japonês e inscreva-se para uma avaliação gratuita do TunnelBear (ou outro serviço VPN) que altere seu endereço IP para: Japão.

# **7games baixar o app do aplicativo**

No mundo de hoje, onde tudo é digital, é cada vez mais comum jogarmos jogos em nossos smartphones e tablets. Existem diversas lojas de aplicativos onde podemos baixar e instalar esses jogos, como a Google Play Store, por exemplo. No entanto, algumas vezes, podemos encontrar jogos que não estão disponíveis nessas lojas oficiais, como os jogos da plataforma 7Games. Nesse caso, é necessário baixar e instalar o aplicativo APK manualmente no dispositivo Android. Neste artigo, você vai aprender passo a passo como fazer isso de forma fácil e segura.

### **7games baixar o app do aplicativo**

APK é a sigla para "Android Package Kit", que é o formato de arquivo usado para distribuir e instalar aplicativos no sistema operacional Android. Ele contém todos os arquivos necessários para que o aplicativo funcione corretamente, como as bibliotecas, recursos e o código do aplicativo em si. Quando você baixa e instala um arquivo APK, está basicamente fazendo o mesmo processo que quando instala um aplicativo da Google Play Store, porém de forma manual.

### **Por que usar o 7Games?**

7Games é uma plataforma de jogos online que oferece uma variedade de jogos em diferentes gêneros, como ação, aventura, RPG, esportes e muito mais. Alguns dos jogos oferecidos pela plataforma não estão disponíveis em outras lojas oficiais, o que torna o 7Games uma ótima opção para quem quer diversificar seus jogos. Além disso, a plataforma é totalmente gratuita e não exige nenhum tipo de assinatura ou pagamento para acessar os jogos.

### **Como instalar o aplicativo APK do 7Games no dispositivo Android?**

Antes de começar, é importante lembrar que é necessário habilitar a opção "Origens desconhecidas" nas configurações de segurança do dispositivo Android para poder instalar arquivos APK. Isso pode ser feito indo em "Configurações" > "Segurança" > "Origens

desconhecidas" e marcando a caixa de seleção ao lado dela. Feito isso, siga os passos abaixo:

- 1. Abra o navegador web do dispositivo e acesse o site oficial do 7Games em {w}.
- 2. Procure o jogo que deseja baixar e clique em "Baixar". Isso fará com que o arquivo APK do jogo seja baixado no dispositivo.
- 3. Após o download ser concluído, abra o Gerenciador de Arquivos do dispositivo e navegue até a pasta "Downloads" ou "Baixados".
- 4. Localize o arquivo APK do jogo e clique nele para iniciar a instalação.
- Siga as instruções na tela para completar a instalação. Isso pode levar alguns minutos, 5. dependendo do tamanho do jogo.
- 6. Após a instalação ser concluída, você poderá abrir o jogo a partir do menu "Aplicativos" do dispositivo.

## **Conclusão**

Instalar um aplicativo APK do 7Games no dispositivo Android é uma tarefa simples que pode ser feita em alguns minutos. Basta habilitar a opção "Origens desconhecidas" nas configurações de segurança do dispositivo, baixar o arquivo APK do jogo desejado e instalá-lo manualmente. Com isso, você terá acesso a uma variedade de jogos exclusivos e divertidos, sem precisar se preocupar em pagar por assinaturas ou outros custos adicionais.

**Observação:** É importante lembrar que é preciso ter cuidado ao baixar e instalar arquivos APK de fontes desconhecidas, pois eles podem conter vírus ou outros malwares que possam danificar o dispositivo ou comprometer 7games baixar o app do aplicativo privacidade. Certifique-se de sempre baixar arquivos APK apenas de fontes confiáveis e verifique as permissões solicitadas pelo aplicativo antes de instalá-lo.

# **7games baixar o app do aplicativo :jogo dos pênaltis aposta**

O texto trata-se de uma apresentação do aplicativo 7Games, um serviço de download para dispositivos móveis que oferece uma variedade de jogos de azar e apostas esportivas em 7games baixar o app do aplicativo um único lugar. O aplicativo é compatível com dispositivos iOS e Android, o que o torna acessível a um grande número de usuários.

Comentário 1:

Este artigo pode ser interessante para quem gosta de jogos de azar e apostas online, pois o 7Games oferece uma ampla variedade de opções para esse tipo de entretenimento. O processo de download, instalação e criação de conta parece ser simples, o que facilita o início da utilização do aplicativo.

Parágrafo 2:

Para baixar e instalar o aplicativo, é necessário acessar a página oficial do 7Games, fazer o download do arquivo APK e permitir a instalação de aplicativos de fontes desconhecidas no dispositivo. A criação de conta é outra etapa simples, seguida de um processo de ativação de promoção exclusiva para usuários recém-cadastrados.

# **7games baixar o app do aplicativo**

Se você está procurando pela melhor maneira de se divertir com jogos de cassino e apostas desportivas, então você deve tentar o aplicativo 7Games. Disponível para download no Google Play Store, este aplicativo traz a emoção do cassino e as apostas desportivas para a palma da 7games baixar o app do aplicativo mão.

### **7games baixar o app do aplicativo**

Para começar a experimentar a melhor experiência de apostas e jogos de cassino, siga estas passos simples:

- 1. Abra o Google Play Store em 7games baixar o app do aplicativo seu dispositivo;
- 2. Procure por "7Games" no campo de pesquisa;
- 3. Clique no botão "Instalar" para começar a download;
- 4. Depois que o download for concluído, clique no botão "Abrir" para iniciar o aplicativo.

### **O que o aplicativo 7Games tem a oferecer**

Com o aplicativo 7Games, você pode jogar centenas de jogos de cassino, incluindo slots, pôquer, blackjack e muito mais. Além disso, você pode fazer apostas desportivas em 7games baixar o app do aplicativo eventos ao redor do mundo, incluindo futebol, basquete, tênis e muitos outros. Além das diversas opções de entretenimento, o aplicativo 7Games também oferece promoções exclusivas e bônus de boas-vindas para novos usuários. E com o programa de fidelidade do 7Games, você pode ganhar pontos com suas apostas e jogos, que podem ser trocados por prêmios incríveis.

### **Comece a jogar hoje**

Então, o que estão você esperando? Faça o download do aplicativo 7Games hoje e comece a jogar e apostar nos seus jogos de cassino e desportos favoritos.

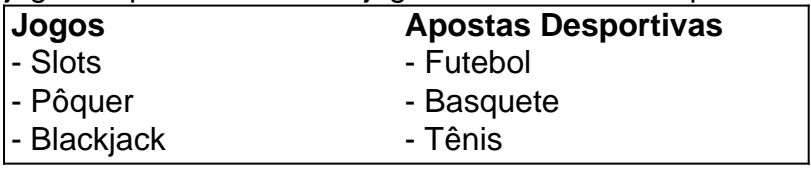

### **Respostas a perguntas frequentes**

#### **O que é o rollover no 7Games?**

O rollover é o valor de bônus disponível em 7games baixar o app do aplicativo 7games baixar o app do aplicativo conta que será liberado como valor real e estará disponível para saque após o término do ROLLOVER. A aposta máxima com dinheiro de bônus é de apenas R\$ 50,00. De qualquer forma, qualquer tentativa de contornar essa aposta máxima de R\$ 50,00 é estritamente proibida e não será considerada no ROLLOVER.

#### **Como depositar e sacar no 7Games?**

Você pode depositar e sacar no 7Games usando o mesmo CPF, telefone e e-mail da 7games baixar o app do aplicativo conta 7Games como chave Pix. Para fazer isso, clique no botão "Depositar" ou "Sacar" no website ou no aplicativo e siga as instruções para finalizar a transação.

# **7games baixar o app do aplicativo :cassino visa**

# **Xi Jinping está disposto a cooperar com Tokayev para uma comunidade China-Cazaquistão com um futuro compartilhado de maior vitalidade**

Fonte: Xinhua

#### 03.07.2024 16h09

O presidente chinês, Xi Jinping, expressou 7games baixar o app do aplicativo disposição 7games baixar o app do aplicativo Astana nesta quarta-feira 7games baixar o app do aplicativo trabalhar com o presidente do Cazaquistão, Kassym-Jomart Tokayev, para construir uma comunidade China-Cazaquistão com um futuro compartilhado que seja caracterizado por maior substância e vitalidade.

Xi fez essas observações 7games baixar o app do aplicativo 7games baixar o app do aplicativo reunião com Tokayev.

### **Sem comentários até o momento**

Author: mka.arq.br Subject: 7games baixar o app do aplicativo Keywords: 7games baixar o app do aplicativo Update: 2024/7/24 6:22:10